# **OCS®PRO**

### **CERRAR**

- 1. Introduce tus pertenencias
- 2. Introduce un código de 4 dígitos

### **EJEMPLO**

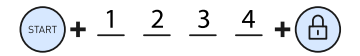

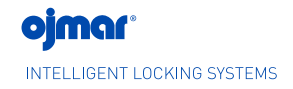

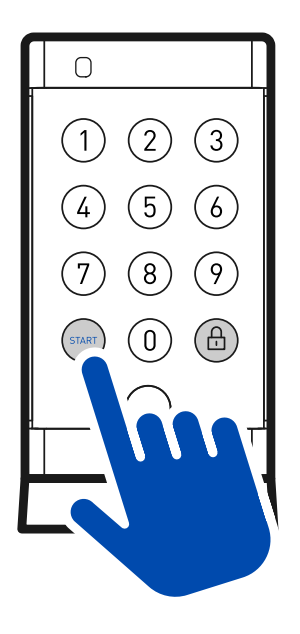

## **ABRIR**

1. Introduce tu código de 4 dígitos

#### **EJEMPLO**

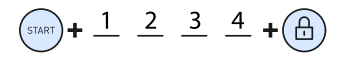

2. Saca tus pertenencias

Certificación

 $CK$  CE

### PROGRAMACIÓN POR TECLADO

Método por defecto para programar OCS® Pro.

Utilizando el código maestro podemos:

- Modificar código maestro
- Modificar código usuario
- Activar / desactivar sonido
- Activar / desactivar LED
- Modificar longitud de código: 4,5,6 dígitos
- Programar cerradura como libre o fija

### **EKEY**

**La llave ekey puede ser suministrada como elemento opcional para uso como llave maestra, llave de usuario.**

#### **EKEY + Software:**

**La opción EKEY + software aporta las siguientes funcionalidades extra:**

**Fijar periodo de alquiler: La cerradura puede ser programada para funcionar en un periodo establecido, por ejemplo 1 hora, 8 horas o incluso fecha de caducidad (assigned mode).**

**Apertura automática: Las cerraduras pueden ser programadas para apertura automática por ejemplo cada noche.**

**Listado de eventos: Eventos acontecidos en la cerradura para diferentes finalidades.**